Priority Quene

Add (21)

Delete\_wax()

Heap: implementation of priority quenes

Binary tree that is

(4) filled level by level, left to right

(b) for any node, value 2 loss children (if
Local to A shay exist)

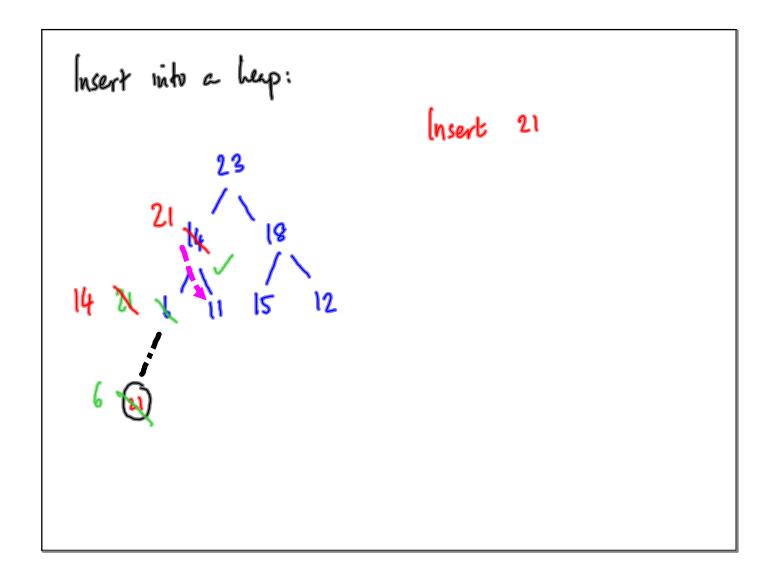

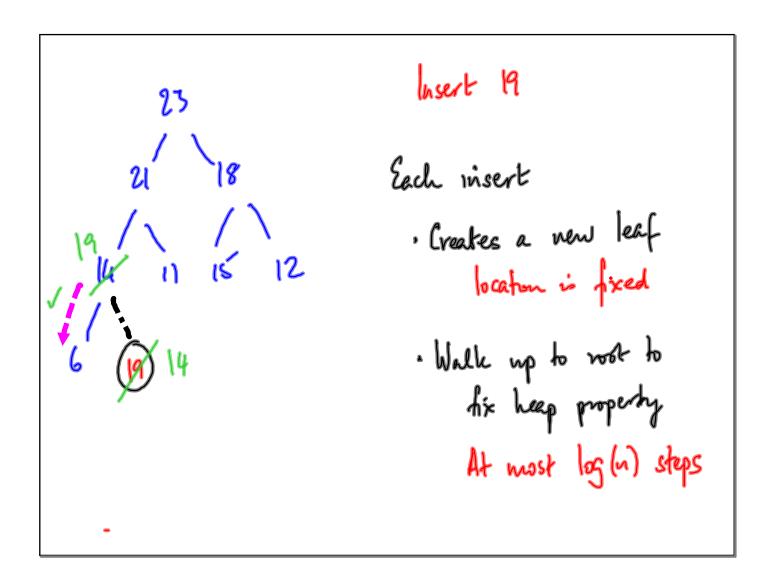

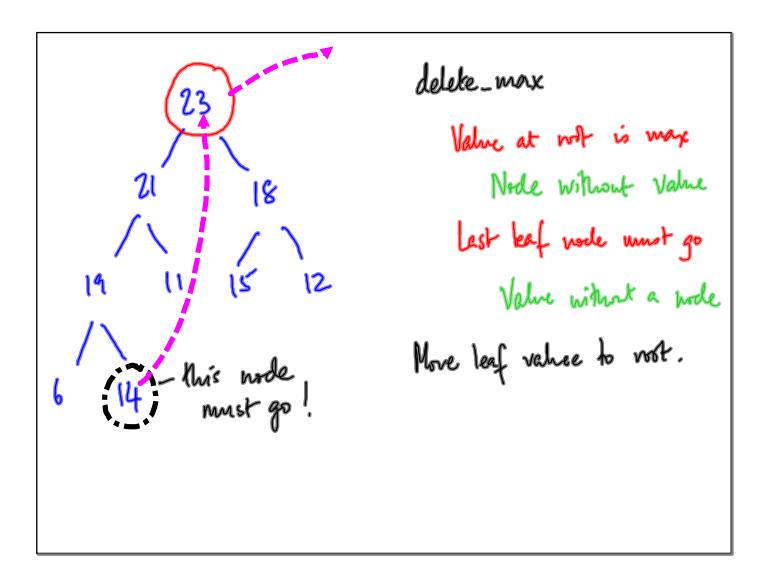

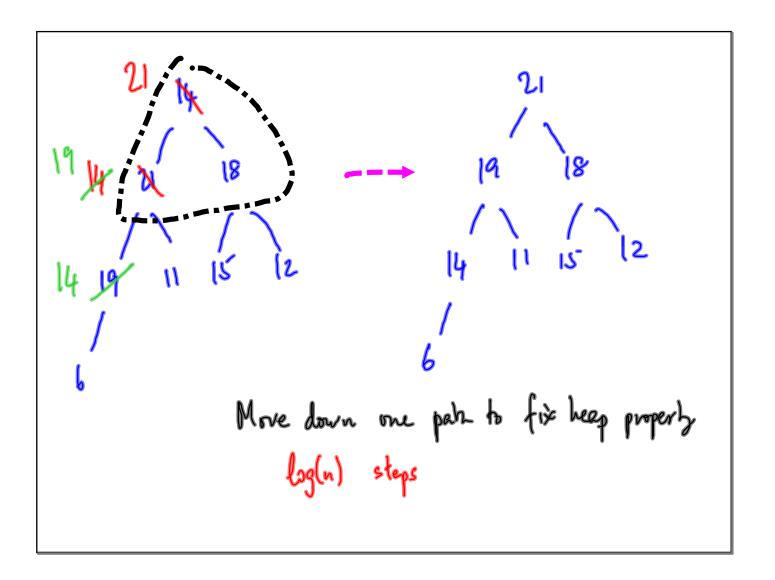

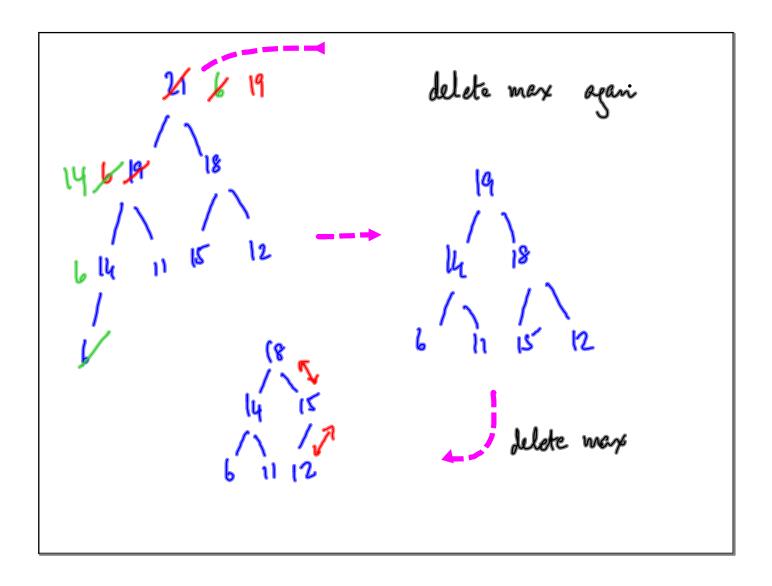

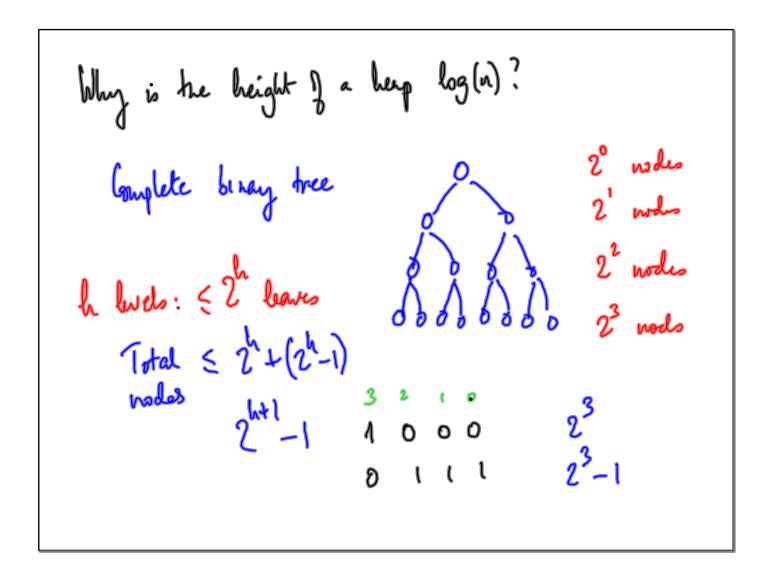

h levels 
$$\leq 2^{h+1}-1$$
 nodes

Add a level.

Every leaf node adds upto 2 children

 $2^{h+1}-1+2(2^h)$ 
 $2^{h+2}-1$ 
 $2^{h+2}-1$ 

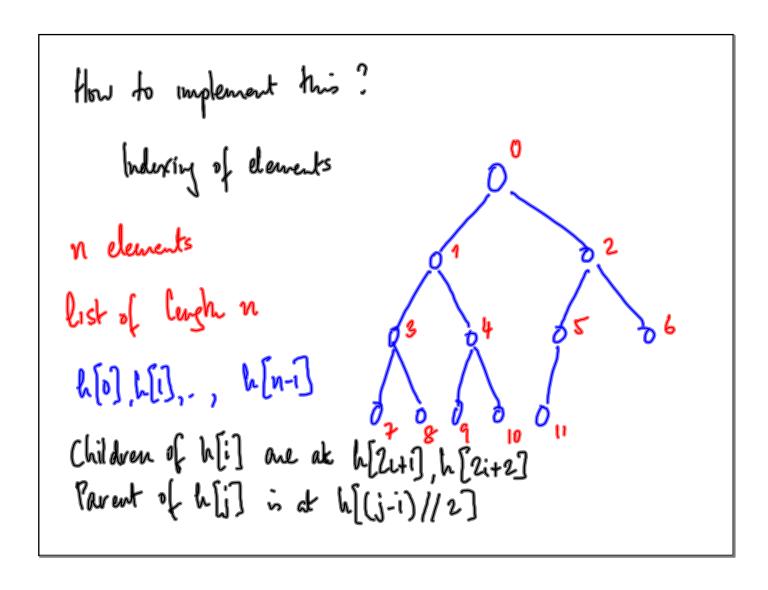

Swap 
$$h[i]$$
 with its left child 
$$\left( h[i], h[24i] \right) = \left( h[2i+1], h[i] \right)$$

Typically
We start with an empty heap
Each add(n) inserts an element
Each belate-marc() rounces a value

Over a course of n add + delete-mass ops

O(n log(n)) work

Symmetric treatment for delete\_min()

Adjust second heap property

Value 

Nor duildren

Sundlest value rises to rost

Max heap vs Min heap

delete\_max

delete\_max

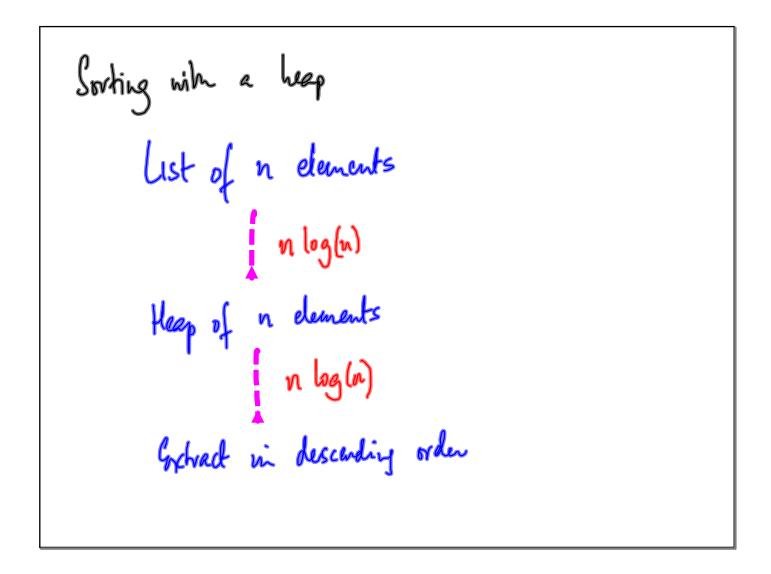

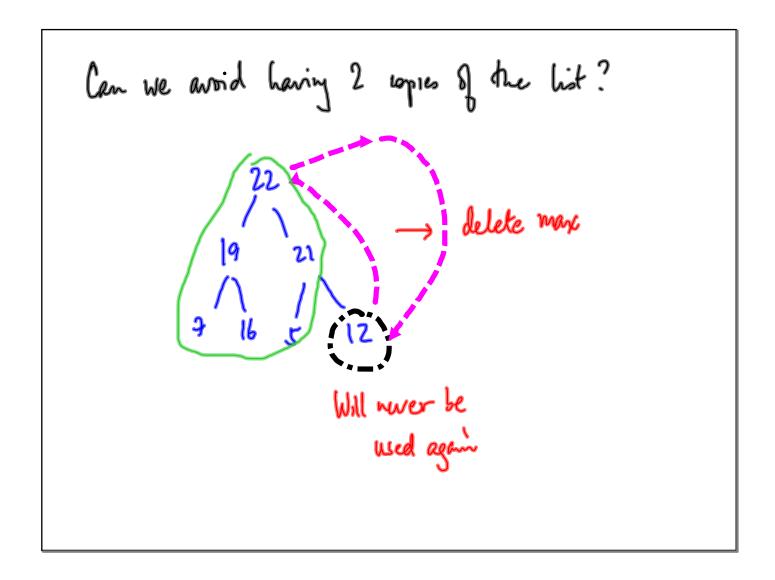

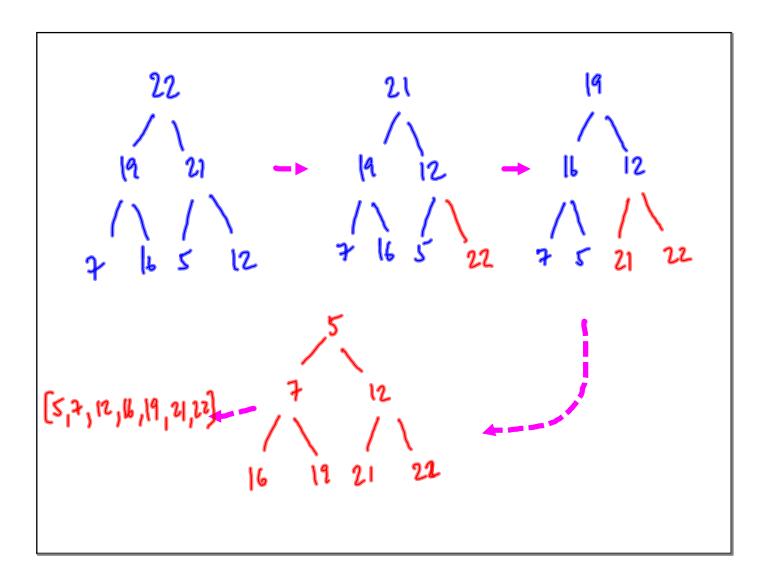

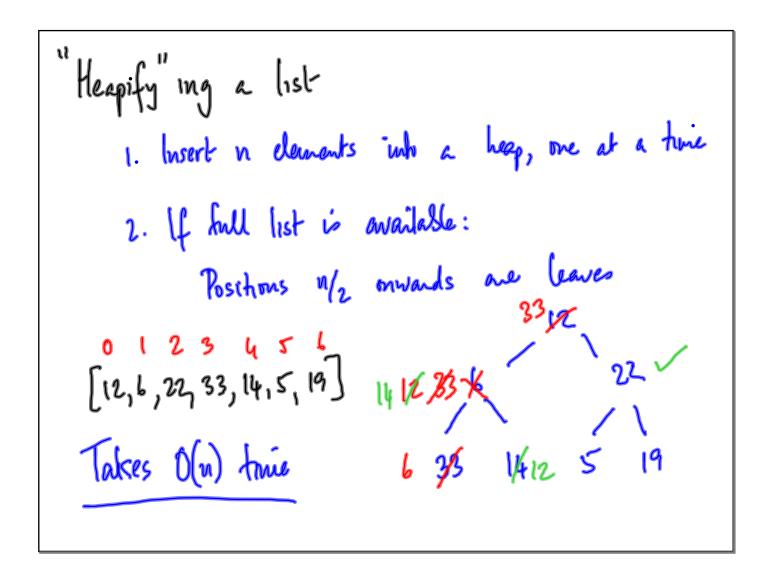

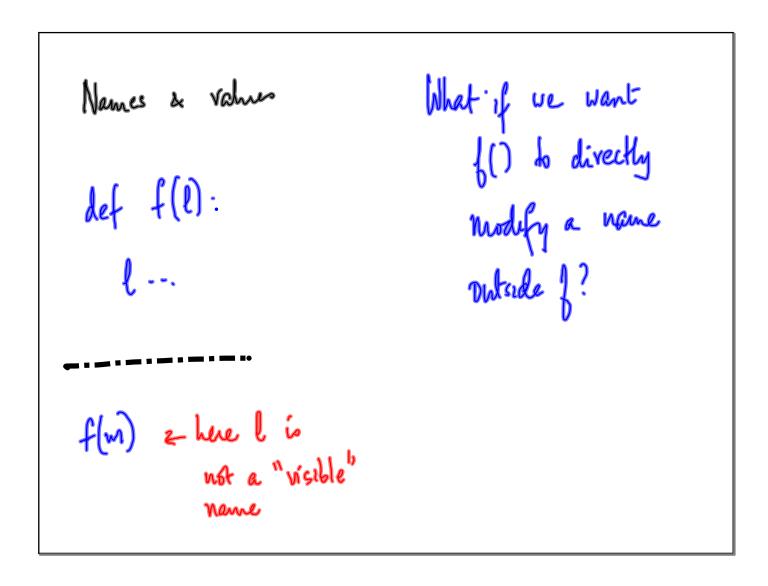

```
"global" names ("global" variables)

def 1():

global m

: how reference to

m inside f

affects the name m

& outside f
```

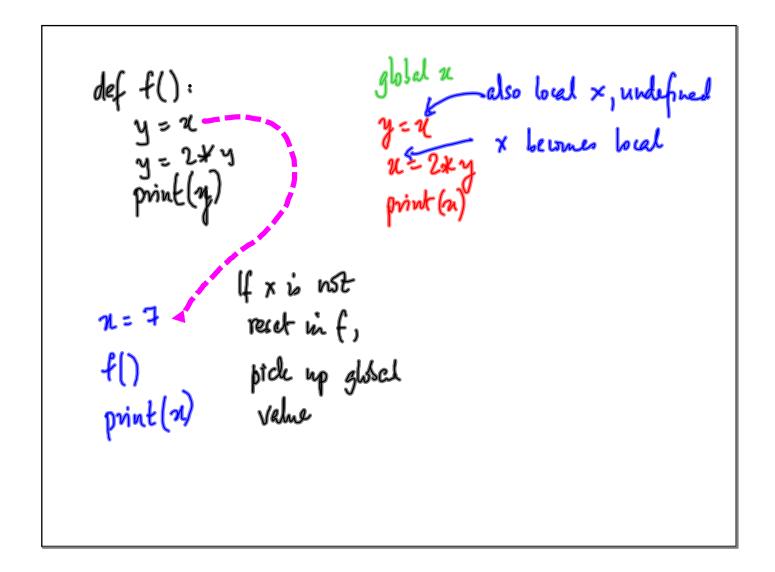

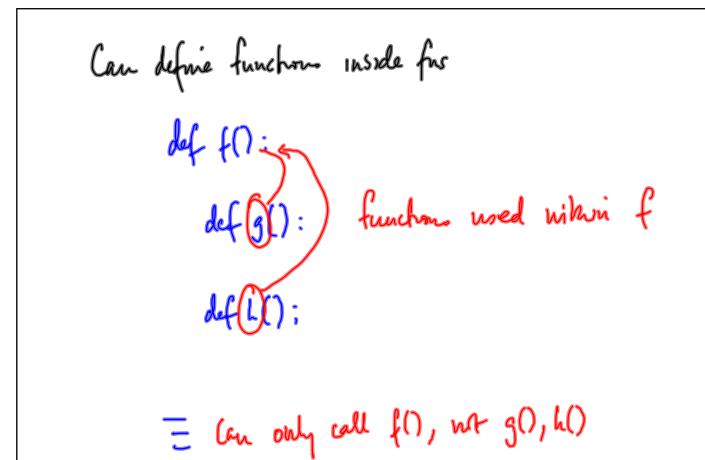